# MC102 – Algoritmos e Programação de Computadores

Instituto de Computação

UNICAMP

<span id="page-0-0"></span>Primeiro Semestre de 2015

# Roteiro

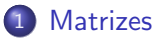

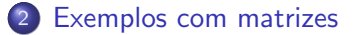

- 3 [Matrizes de caracteres](#page-13-0)
- 4 Inicialização de vetores e matrizes
- 5 Linearização de índices

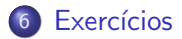

# **Matrizes**

- · Suponha que queremos ler as notas de 4 questões (de uma prova) para cada aluno e então calcular a média do aluno e a média da turma, sendo o tamanho máximo da turma de 50 alunos.
- **Poderíamos criar 4 vetores, cada um deles de tamanho 50.**
- <span id="page-2-0"></span>o Cada vetor armazenaria as notas dos alunos em uma questão.

float questao1[50], questao2[50], questao3[50], questao4[50];

# **Matrizes**

- Agora suponha que o número de questões possa ser igual a 100.
- Tornaria-se inconveniente criar 100 vetores diferentes, um para cada questão.
- Para resolver esse problema, poderíamos utilizar matrizes.
- $\bullet$  Uma matriz é um vetor (ou seja, um conjunto de variáveis de mesmo tipo) que possui duas ou mais dimensões.

# Declarando uma matriz bidimensional

#### <tipo> nome da matriz[<linhas>][<colunas>];

- $\bullet$  Uma matriz bidimensional possui linhas  $\times$  colunas variáveis do tipo <tipo>.
- As linhas s˜ao numeradas de 0 a linhas 1.
- As colunas s˜ao numeradas de 0 a colunas 1.

Exemplo de declaração de uma matriz bidimensional

int matriz[5][4];

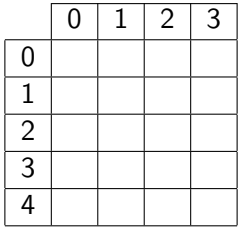

Acesso aos elementos de uma matriz bidimensional

O acesso a um elemento da matriz bidimensional pode ser feito da seguinte forma:

nome da matriz[<linhas>][<colunas>]

- Exemplo: matriz[1][3] refere-se ao elemento na 2ª linha e na 4ª coluna da matriz.
- Lembre-se que, assim como vetores, a primeira posição em uma determinada dimensão começa no índice 0.
- O compilador não verifica se o programador utiliza inteiros válidos como índices para a linha ou para a coluna.

# Declarando uma matriz de múltiplas dimensões

#### $ltipo$ > nome\_da\_matriz[ $\langle \text{dim}_1 \rangle$ ][ $\langle \text{dim}_2 \rangle$ ]...[ $\langle \text{dim}_n \rangle$ ];

- **Essa matriz possui dim**<sub>1</sub>  $\times$  dim<sub>2</sub> . . .  $\times$  dim<sub>n</sub> variáveis do tipo <tipo>.
- $\bullet$  Cada dimensão é indexada de 0 a dim $\,$  1.

Declarando uma matriz de múltiplas dimensões

Podemos criar, por exemplo, uma matriz para armazenar a quantidade de chuva em um dado dia, mês e ano:

double chuva[31][12][3000];

```
chuva[23][3][1979] = 6.0;
```
 $\bullet$  O código acima indica que no dia 24/04/1980 choveu 6mm.

# Leitura de uma matriz  $5 \times 4$  a partir da entrada padrão

```
/* Leitura de uma matriz 5 \times 4 */
for (i = 0; i < 5; i++)for (i = 0; i < 4; i++) {
    printf("Matriz[%d][%d]: ", i, j);
    scanf("%d", \&matrix[i][j];}
```
# Escrita de uma matriz  $5 \times 4$  na saída padrão

```
/* Escrita de uma matriz 5 x 4 */for (i = 0; i < 5; i++) {
 for (i = 0; j < 4; j++)print(f("%d", matrix[i][j]);print(f("n");
}
```
## Soma de duas matrizes  $5 \times 4$

```
#include <stdio.h>
#define LINHAS 5
#define COLUNAS 4
int main() {
 double mat1[LINHAS][COLUNAS], mat2[LINHAS][COLUNAS], mat3[LINHAS][COLUNAS];
 int i, j;
  printf("*** Leitura dos dados da Matriz 1 ***\n");
 for (i = 0; i < LINHAS; i++)for (j = 0; j < COLUNAS; j++) {
     printf("Entre com o valor da linha %d e coluna %d: ", i, j);
      scanf("%lf", &mat1[i][j]);
   }
  printf("*** Leitura dos dados da Matriz 2 ***\n");
 for (i = 0; i < LINHAS; i++)for (j = 0; j < COLUNAS; j++) {
      printf("Entre com valor da linha %d e coluna %d: ", i, j);
      scanf("%lf", &mat2[i][j]);
   }
  ...
```
#### Soma de duas matrizes  $5 \times 4$

```
printf("*** Somando os valores correspondentes das duas matrizes ***\n");
 for (i = 0; i < LIMHAS; i++)for (i = 0; j < COLUNAS; j++) {
      m \texttt{at3[i][i]} = m \texttt{at1[i][i]} + m \texttt{at2[i][i];}}
 printf("*** Imprimindo os dados da Matriz 3 ***\n");
 for (i = 0; i < LINHAS; i++) {
    for (j = 0; j < COLUNAS; j++)print('%f, ", mat3[i][j]);print(f("n");
  }
 return 0;
}
```
...

#### Matrizes de caracteres

- Numa matriz bidimensional, podemos considerar cada uma das linhas como um vetor, ou seja, uma matriz bidimensional é um vetor de vetores.
- **Então, podemos considerar uma matriz bidimensional de caracteres** (char) como um vetor de strings.
- Sendo assim, podemos, por exemplo, ler ou escrever uma linha inteira de uma matriz bidimensional de caracteres com os comandos scanf ou printf, respectivamente.
- Neste caso, é importante lembrar que o caractere  $\sqrt{0}$  deve ser adequadamente armazenado na matriz.
- <span id="page-13-0"></span>• Considere o seguinte exemplo:
	- $\blacktriangleright$  Ler, armazenar e imprimir uma lista de palavras. Para cada palavra, também imprimir o seu tamanho.

# Lista de palavras

```
#include <stdio.h>
```

```
#define NUM_MAX 50
#define TAM_MAX 20
```

```
int main() {
  char palavras[NUM_MAX][TAM_MAX + 1];
  int i, tamanho, n;
```

```
do {
  printf("Entre com o numero de palavras: ");
  scanf("%d", &n);
} while ((n < 1) || (n > NUM\_MAX));
```
...

# Lista de palavras

```
...
printf("Entre com as %d palavras:\n", n);
for (i = 0; i < n; i++)scanf("%s", palavras[i]);
printf("Lista de palavras fornecidas:\n");
for (i = 0; i < n; i++) {
  tamanho = 0;
  while (palavras[i][tamanho])
    tamanho++;
  printf("%s (tamanho: %d)\n", palavras[i], tamanho);
}
return 0;
```
}

## Lista de palavras

```
...
printf("Entre com as %d palavras:\n", n);
for (i = 0; i < n; i++)fgets(palavra[i], TAM_MAX + 1, stdin);
printf("Lista de palavras fornecidas:\n");
for (i = 0; i < n; i++) {
  tamanho = 0;
  while (palavras[i][tamanho])
    tamanho++;
  printf("%s (tamanho: %d)\n", palavras[i], tamanho);
}
return 0;
```
}

# Inicialização de vetores

- **Em algumas situações, ao criarmos um vetor ou uma matriz, pode ser** útil atribuir valores já na sua declaração.
- No caso de vetores, a inicialização é simples: basta atribuir uma lista de valores constantes de tipo correspondente separados por vírgulas e entre chaves. Exemplo:

#### int vet  $[5] = \{10, 20, 30, 40, 50\};$

<span id="page-17-0"></span>No caso de strings, pode-se atribuir diretamente uma constante (entre aspas duplas). Exemplo:

char  $str[100] = "Live long and prosper!";$ 

# Inicialização de matrizes

No caso de matrizes bidimensionais, usa-se chaves para delimitar as linhas. Exemplo:

int vet  $[2][4] = \{ \{10, 20, 30, 40\}, \{50, 60, 70, 80\} \};$ 

No caso de matrizes tridimensionais, cada um dos elementos da primeira dimensão é uma matriz bidimensional. Exemplo:

```
int v3[2][3][4] = {{ {1, 2, 3, 4}, {5, 6, 7, 8}, {9, 10, 11, 12} },
  { {0, 0, 0, 0}, {5, 6, 7, 8}, {0, 0, 0, 0} }
};
```
# Inicialização de vetores e matrizes

```
#include <stdio.h>
int main() {
  int i, j, k;
  int vet1[5] = \{1, 2, 3, 4, 5\};int vet2[2][3] = { \{1, 2, 3\}, \{4, 5, 6\} };
  int vet3[2][3][4] = {{ {1, 2, 3, 4}, {5, 6, 7, 8}, {9, 10, 11, 12} },
   { {0, 0, 0, 0}, {5, 6, 7, 8}, {0, 0, 0, 0} }
 };
 char str[100] = "May the Force be with you!";
```
...

# Inicialização de vetores e matrizes

```
...
printf("Vetor:\n");
for (i = 0; i < 5; i++)printf("%d, ", vet1[i]);
printf("Matriz bidimensional:\n");
for (i = 0; i < 2; i++) {
 for (j = 0; j < 3; j++)print(f("%d, ", vet2[i][i]);print(f("n");
}
```
...

# Inicialização de vetores e matrizes

```
printf("Matriz tridimensional:\n");
for (i = 0; i < 2; i++) {
 for (i = 0; j < 3; j++) {
    for (k = 0; k < 4; k++) {
      print("%d, ", vet3[i][i][k]);}
   printf("n");
 }
 print(f("n");
}
printf("String: %s\n", str);
return 0;
```
...

}

- Podemos usar vetores simples para representar matrizes.
- Na prática, o compilador faz isto automaticamente.
- Ao declarar uma matriz como int mat [3] [4], sabemos que serão alocadas 12 posições de memória associadas com a variável mat.
- <span id="page-22-0"></span>• Poderíamos simplesmente criar um vetor int mat [12]. Entretanto, perderíamos a simplicidade de uso dos índices em forma de matriz.
	- $\triangleright$  Você não mais poderia escrever mat [1] [3], por exemplo.

- A linearização de índices é justamente a representação de matrizes usando-se um vetor simples.
- Precisamos de um padrão para acessar as posições deste vetor de forma a simular sua organização como uma matriz.

• Considere o seguinte exemplo:

```
int mat [12]; /* ao inves de int mat [3] [4] */
```
• Podemos fazer a divisão por linhas da seguinte forma:

- As posições de mat $[0]$  até mat $[3]$  correspondem à primeira linha.
- As posições de mat $[4]$  até mat $[7]$  correspondem à segunda linha.
- As posições de mat $[8]$  até mat $[11]$  correspondem à terceira linha.
- $\bullet$  Para acessar uma posição correspondente à mat[i][j], podemos usar mat  $[i*4 + j]$ , tal que  $0 \le i \le 2$  e  $0 \le j \le 3$ .

- De forma geral, seja o vetor mat[n\*m], representando a matriz  $mat[n][m]$ .
- $\bullet$  Para ter acesso à posição correspondente à mat $[i]$ [j], podemos usar mat[i\*m + j], tal que  $0 \leq i \leq n-1$  e  $0 \leq j \leq m-1$ .
- Note que i salta blocos de tamanho m (correspondente a uma linha) e j indexa a posição dentro de um bloco (linha).
- $\bullet$  Devido a forma como uma matriz é organizada na memória, é mais eficiente percorrer uma matriz linha a linha do que coluna a coluna.

- Podemos estender esta representação para mais dimensões.
- $\bullet$  Seja o vetor mat [n\*m\*q] representando a matriz mat [n] [m] [q].
- $\bullet$  Podemos fazer a divisão em matrizes bidimensionais ( $m \times q$ ) da seguinte forma:
	- As posições de mat [0] até mat  $[(m*q) 1]$  correspondem à primeira matriz bidimensional.
	- As posições de mat $[m*q]$  até mat $[(2*m*q) 1]$  correspondem à segunda matriz bidimensional.
	- $\blacktriangleright$  E assim por diante...
- $\bullet$  Para ter acesso à posição correspondente à mat [i][i][k], podemos usar mat[i\*m\*q + j\*q + k], tal que  $0 \le i \le n-1$ ,  $0 \le j \le m-1$  $e 0 \le k \le a-1.$

```
#include <sdtdio.h>
```

```
int main() {
  int mat[40]; /* representando mat[5][8] */
  int i,j;
 for (i = 0; i < 5; i++)for (i = 0; j < 8; j++)mat[i*8 + j] = i*j;for (i = 0; i < 5; i++) {
   for (j = 0; j < 8; j++)printf("%d, ", mat[i*8 + j]);
   print(f("n"):
  }
```

```
return 0;
```

```
}
```
Escreva um programa que leia todos os elementos de uma matriz  $n \times m$  e imprima a matriz e a sua transposta. Exemplo:

<span id="page-28-0"></span>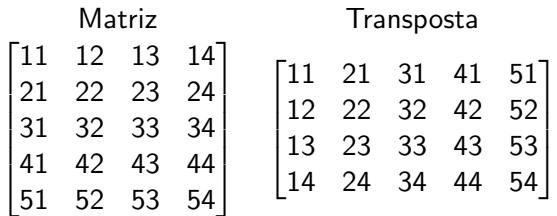

Escreva um programa que leia 2 matrizes quadradas  $(n \times n)$  e imprima as matrizes e a soma delas. Exemplo:

$$
\begin{bmatrix} 0 & 1 & 0 & 2 & 3 \\ 0 & 1 & 0 & 2 & 3 \\ 0 & 1 & 0 & 2 & 3 \\ 0 & 1 & 0 & 2 & 3 \\ 0 & 1 & 0 & 2 & 3 \end{bmatrix} + \begin{bmatrix} 0 & 0 & 0 & 0 & 0 \\ 1 & 1 & 1 & 1 & 1 \\ 0 & 0 & 0 & 0 & 0 \\ 2 & 2 & 2 & 2 & 2 \\ 3 & 3 & 3 & 3 & 3 \end{bmatrix} = \begin{bmatrix} 0 & 1 & 0 & 4 & 3 \\ 1 & 2 & 1 & 3 & 4 \\ 0 & 1 & 0 & 2 & 3 \\ 2 & 3 & 2 & 4 & 5 \\ 3 & 4 & 3 & 5 & 6 \end{bmatrix}
$$

Escreva um programa que leia 2 matrizes quadradas  $(n \times n)$  e imprima as matrizes e o produto delas. Exemplo:

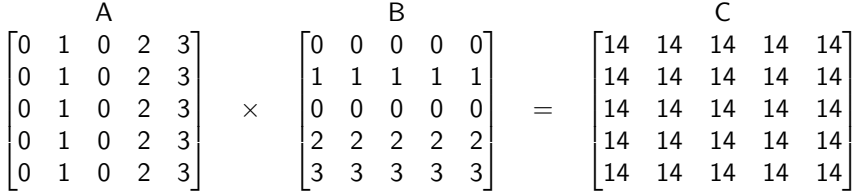

Escreva um programa que leia uma matriz quadrada  $n \times n$  e verifique se ela é uma matriz triangular inferior. Exemplo:

$$
\begin{bmatrix} 1 & 0 & 0 & 0 & 0 \\ 0 & 5 & 0 & 0 & 0 \\ 0 & 4 & 4 & 0 & 0 \\ 0 & 1 & 0 & 0 & 0 \\ 0 & 9 & 0 & 2 & 3 \end{bmatrix}
$$

Escreva um programa que leia uma matriz quadrada  $n \times n$  e verifique se ela é uma matriz triangular superior. Exemplo:

$$
\begin{bmatrix} 1 & 0 & 8 & 9 & 8 \\ 0 & 5 & 0 & 0 & 0 \\ 0 & 0 & 4 & 0 & 7 \\ 0 & 0 & 0 & 0 & 0 \\ 0 & 0 & 0 & 0 & 3 \end{bmatrix}
$$

Escreva um programa que leia uma matriz quadrada  $n \times n$  e verifique se ela é uma matriz diagonal. Exemplo:

$$
\begin{bmatrix} 1 & 0 & 0 & 0 & 0 \\ 0 & 5 & 0 & 0 & 0 \\ 0 & 0 & 4 & 0 & 0 \\ 0 & 0 & 0 & 0 & 0 \\ 0 & 0 & 0 & 0 & 3 \end{bmatrix}
$$

Escreva um programa que leia uma matriz quadrada  $n \times n$  e verifique se ela  $\acute{\text{e}}$  uma matriz triangular inferior, triangular superior ou diagonal. Exemplo:

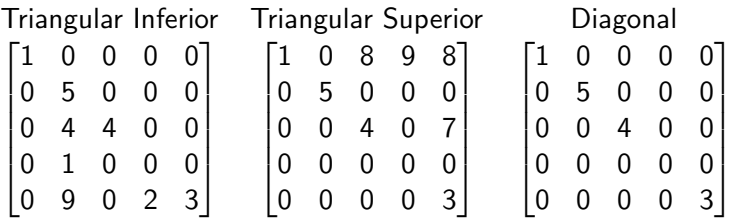

Uma matriz quadrada  $(n \times n)$  de números inteiros é um *quadrado mágico* se o valor da soma dos elementos de cada linha, de cada coluna e da diagonal principal e da diagonal secundária é o mesmo. Além disso, a matriz deve conter todos os números inteiros do intervalo  $[1..n \times n]$ .

Exemplo:

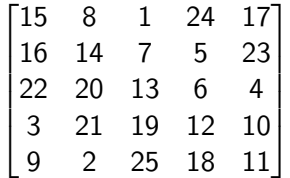

A matriz acima é um quadrado mágico, cujas somas valem 65.

Escreva um programa que, dada uma matriz quadrada, verifique se ela é um quadrado mágico.

Uma matriz de permutações é uma matriz quadrada cujos elementos são zeros ou uns, tal que em cada linha e em cada coluna exista exatamente um elemento igual a 1.

Exemplo:

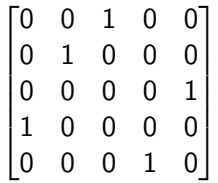

Escreva um programa que, dada uma matriz quadrada, verifique se ela é uma matriz de permutações.

Matriz triangular inferior, triangular superior ou diagonal

```
#include <stdio.h>
#define MAX 10
int main() {
  int matriz[MAX][MAX];
  int i, j, n, inferior = 1, superior = 1;
  scanf("%d", &n);
  for (i = 0; i < n; i++)for (j = 0; j < n; j++)scanf("%d", \&matrix[i][j];
```
...

Matriz triangular inferior, triangular superior ou diagonal

```
for (i = 0; i < n; i++)for (i = 0; j < n; j++)if ((matriz[i][j]) && (i != j)) {
      if (i > j)superior = 0;else
        inferior = 0;
    }
if (superior && inferior)
  printf("Matriz diagonal\n");
if (superior)
```

```
printf("Matriz triangular superior\n");
```

```
if (inferior)
```

```
printf("Matriz triangular inferior\n");
```

```
return 0;
```

```
}
```
# Matriz triangular inferior, triangular superior ou diagonal

```
for (i = 0; (i < n) && (inferior || superior); i++)
  for (j = 0; (j < n) && (inferior || superior); j++)if ((matriz[i][j]) && (i != j)) {
      if (i > j)superior = 0;
      else
        inferior = 0;
    }
if (superior && inferior)
  printf("Matriz diagonal\n");
if (superior)
  printf("Matriz triangular superior\n");
```

```
if (inferior)
```

```
printf("Matriz triangular inferior\n");
```

```
return 0;
```

```
}
```